## SAP ABAP table UCL S LP FIELDNAME {List Processor: Field Name}

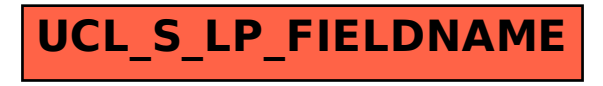